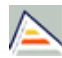

**Título:**

## DOCTORADO EN LENGUA Y LITERATURA CATALANAS (2015-16)

**Código:** 0402

**Fecha de aprobación:** 22/05/2002 **Precio:** 49,44

Créditos en 1ª matrícula

**Créditos:** Sin definir

Tercer ciclo

**RAMA**

Sin definir **PLAN**

DOCTORADO EN LENGUA Y LITERATURA CATALANAS

## **TIPO DE ENSEÑANZA**

Sin definir

## **CENTROS DONDE SE IMPARTE** Centro de Estudios de Doctorado y Posgrado

**ESTUDIO IMPARTIDO CONJUNTAMENTE CON**

Solo se imparte en esta universidad

## **FECHAS DE EXAMEN**

÷

[Acceda al listado de fechas de examen para esta titulación.](http://cv1.cpd.ua.es/consplanesestudio/cvFechaExa.asp?pCodEst=0402&plengua=C&pCaca=2015-16)

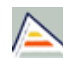

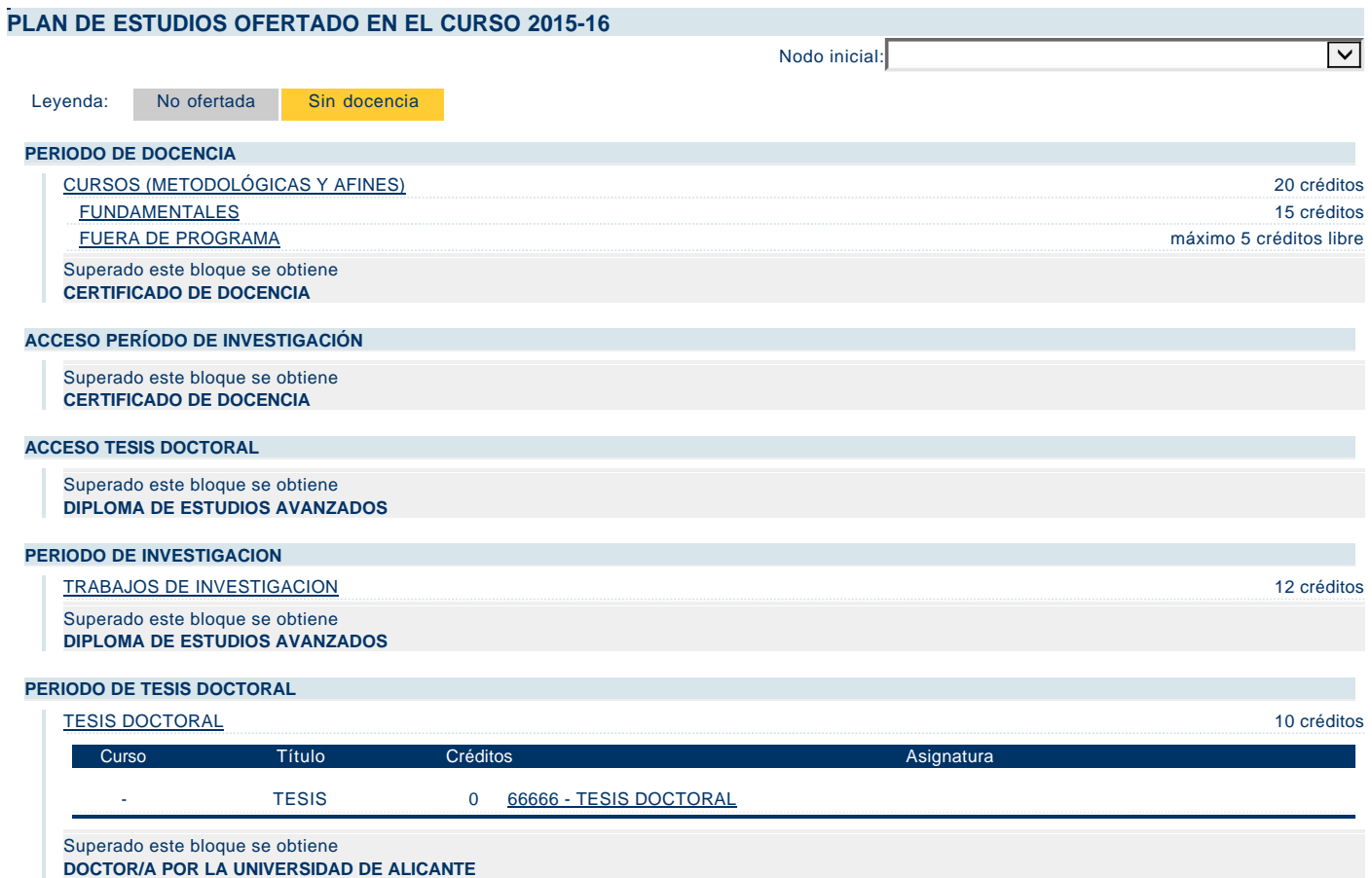